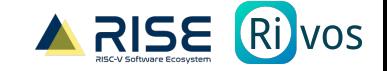

# Porting SW to riscv64 Ludovic HENRY

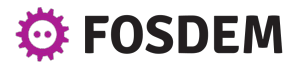

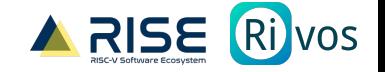

#### About

Software Engineer & Team Lead at Ri vos

● Managed Runtimes, System Libraries, Profiling

Language Runtimes WG at **ARISE** 

- "collaborative effort [...] to accelerate the development of open source software for the RISC-V architecture"
- OpenJDK, Go, Python, .NET, ART, V8
- Compilers, Runtimes, and Ecosystem (libraries, tools)

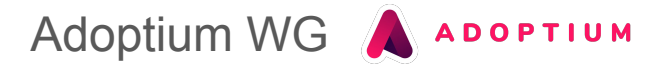

● Distributing LTS versions (11, 17, 21 in progress)

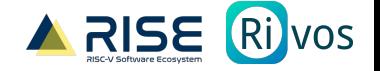

#### Intended Audience

- Some experience with RISC-V and who want to get more involved
- No experience with RISC-V but it sounds exciting (it is!)

- I will not talk Assembly
- If you don't know a word or concept, please ask!

• Targeting "application" systems (smartphone, laptop, desktop, servers, hpc)

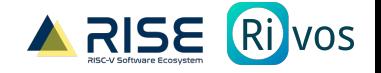

#### Thank you AArch64!

- Blueprint for changes: all necessary #ifdef, build/cross-compilation scripts, CI setup, and more
- Lots of project are either [1] x86+aarch64+ppc64+s390x or [2] x86-only
	- Rarely in-between
	- Easy to add riscv64 to [1]
	- Need a lot more work for [2]
		- Build system: teach non-x86 specificities, cross-compilation
		- Sources: stub-out x86-specifics, memory model
		- CI: let's dive into that later

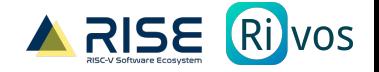

#### Resources

- RISC-V GitHub org: spread out but the most complete
	- <https://github.com/riscv/riscv-isa-manual/releases> scalar instructions
	- <https://github.com/riscv/riscv-v-spec/releases/tag/v1.0> vector instructions
	- <https://github.com/riscv/riscv-crypto/releases/tag/v1.0.0> vector crypto instructions
	- <https://github.com/riscv-non-isa/rvv-intrinsic-doc/releases/tag/v1.0-rc0> vector intrinsics
	- Watch out for Pre-Releases, things may (will!) change in subtle ways

- RISC-V V Intrinsics viewer
	- <https://dzaima.github.io/intrinsics-viewer/> (14094 results )

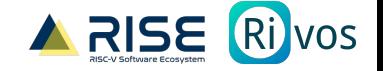

## **Targets**

- Families of extensions
	- rv64gc
	- Bitmanip: Zba, Zbb, Zbs
	- Vector: V
	- Vector Crypto: Zvbb, Zvbc, Zvkg, Zvkn, and more
- Profiles: rva20, rva22, rva23
	- <https://github.com/riscv/riscv-profiles/releases/tag/v1.0>
	- Certainty: rv64gc + bitmanip + hwprobe for V and vector crypto
	- $\circ$  Expectations: future is rva23 + vector crypto  $(*)$

- [hwprobe](https://docs.kernel.org/arch/riscv/hwprobe.html) is your friend
	- Checks for extension availability at run-time and more

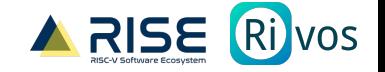

#### Compilers / Runtimes / Libraries

- Support in many compilers/runtimes
	- GCC, LLVM, OpenJDK, Go, Python, .NET, V8, ART, and many more
	- Various degrees of quality and support
	- Rapidly evolving
	- Importance of latest and greatest

- Support in more and more libraries
	- Most of the upcoming work
	- Gotta love transitive dependencies

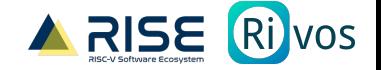

#### Compilers / Runtimes / Libraries

#### ● <https://landscape.riscv.org>

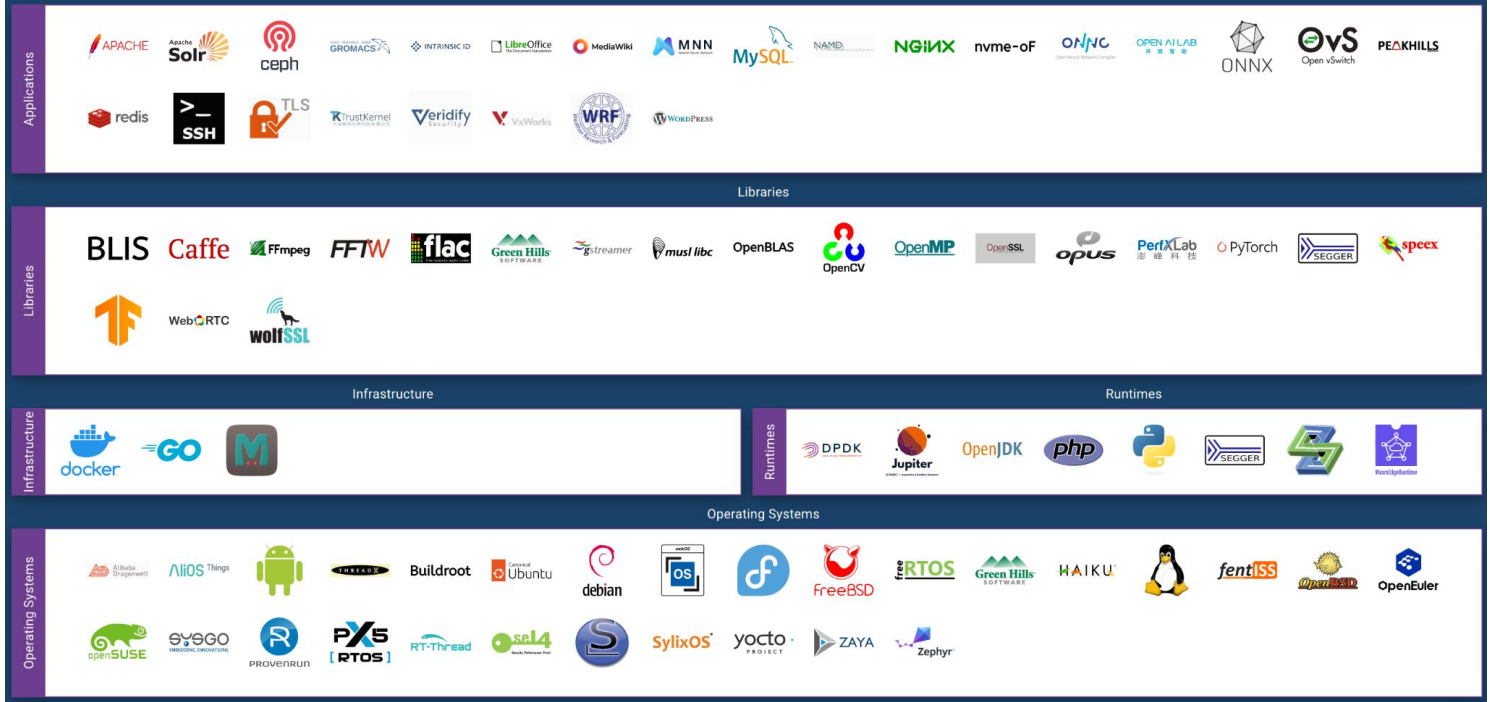

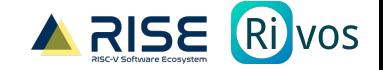

## Compilers / Runtimes / Libraries

- Huge shoutout to all the contributors!
	- Many doing it on their free time

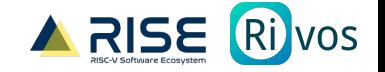

# Gotchas / Difficulties

- Here be dragons assumptions!
- Vector Length Specific
	- Different than SSE/AVX, Neon
	- Many libraries just assume vectors are fixed lengths
- Canonical NaNs
	- Different behavior than x86
	- Sign of a NaN?
- Memory model
	- Strong (x86 TSO) vs. Weak (RVWMO)
- RVV simplicity
	- Simple to program, Hard to implement in HW
	- Depends on the microarchitecture
	- Requires broad testing

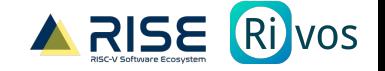

# Developing / Compiling / Testing

- QEMU is your friend!
	- Functionally: the most complete
	- User-space emulation is "easy" enough
		- apt install qemu-user-static
		- docker run -it riscv64/ubuntu bash
	- Great for (most) testing
	- Not perfect though
		- Leaky abstraction (ex: /proc/cpuinfo)
		- Not fast, particularly for linking large libraries/executables
		- Debugging gets complicated

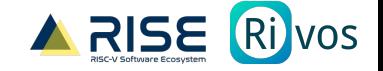

# Developing / Compiling / Testing

- Cross-compilation + Testing on dev boards
	- Faster build times
	- Today's boards have limitations
		- Don't support everything; vector, vector crypto
		- HW Bugs

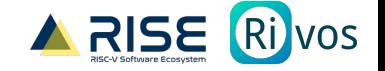

# CI

- QEMU is your friend (again)!
	- [1-liner](https://github.com/docker/setup-qemu-action) on GitHub Actions
		- - uses: docker/setup-qemu-action@v3
	- You don't even need docker!
		- Create yourself a sysroot (see [debootstrap\)](https://manpages.debian.org/stretch/debootstrap/debootstrap.8.en.html)
		- Set QEMU\_LD\_PREFIX=/path/to/sysroot
		- And voilà
	- Tweak available extensions with QEMU\_CPU
		- rv64, zba=true, zbb=true, zbs=true, v=false
		- rv64,zba=true,zbb=true,zbs=true,v=true,vlen=128
		- rv64,zba=true,zbb=true,zbs=true,v=true,vlen=256

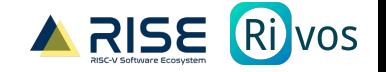

#### Performance Measurements

- QEMU is NOT your friend!
	- Not cycle accurate (vendor specific, secret)
	- Maybe instruction count (very inaccurate!)
- Boards
	- Imagine optimizing for AWS Graviton 4 by measuring on 1st gen Raspberry Pi
		- In-order CPU, few cores, limited scalability
	- Only 1 supports vector today (CanMV k230)
	- It's getting better (slowly)!
- Optimization Manual
	- Upcoming in next few days

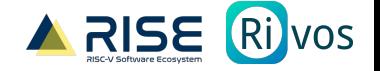

## Closing Thoughts

It's FUN, and never too late. So much more work than we can handle!

Check out<https://wiki.riseproject.dev> for SW work to be done

If you have an idea, [make a proposal](https://docs.google.com/forms/d/e/1FAIpQLScER6xuPykhPEzKbKvWujTXq2tFgR-kpZJmBiK7BaGYeltUog/viewform) (paid OSS work!)

#### THANK YOU TO ALL CONTRIBUTORS!

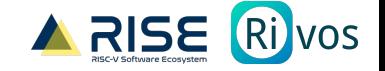

#### **Contacts**

Mastodon: [@ludovic\\_dev@mastodon.social](https://mastodon.social/@ludovic_dev)

Blog:<https://blog.ludovic.dev/>

Email: mail@ludovic.dev

Any questions? Please, ping me!

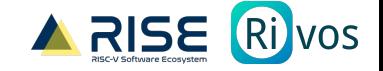

#### Learn more

- <https://github.com/openjdk/jdk>
- [https://github.com/golang/go](https://github.com/openjdk/jdk)
- [https://github.com/shibatch/sleef](https://github.com/openjdk/jdk)
- [https://github.com/xtensor-stack/xsimd](https://github.com/openjdk/jdk)
- [https://github.com/openssl/openssl](https://github.com/openjdk/jdk)
- <https://github.com/netty/netty>